# **IWOCL 2024**

The 12th International Workshop on OpenCL and SYCL

### **An Online Compiler for SYCL Kernels and Some Related Ideas**

#### James Brodman, Intel Corporation

Ben Ashbaugh, Michael Kinsner, Steffen Larsen, Greg Lueck, John Pennycook, Roland Schulz – Intel Corporation

Gordon Brown – Codeplay

APRIL 8-11, 2024 | CHICAGO, USA | **IWOCLORG** 

### What is "online compilation"? Why do we need it?

- Applications want to customize kernels based on input data, device features, or other parameters
- Specialization constants not powerful enough
	- E.g. aren't "constexpr", so can't use as template parameters
- Not practical to predefine all possible variants of kernel
	- Too many variations, leads to code explosion
- Want to dynamically generate source code for a kernel and then compile it when the application runs
- OpenCL has this feature, as does CUDA (with NVRTC)

### Example usage  $-$  part 1

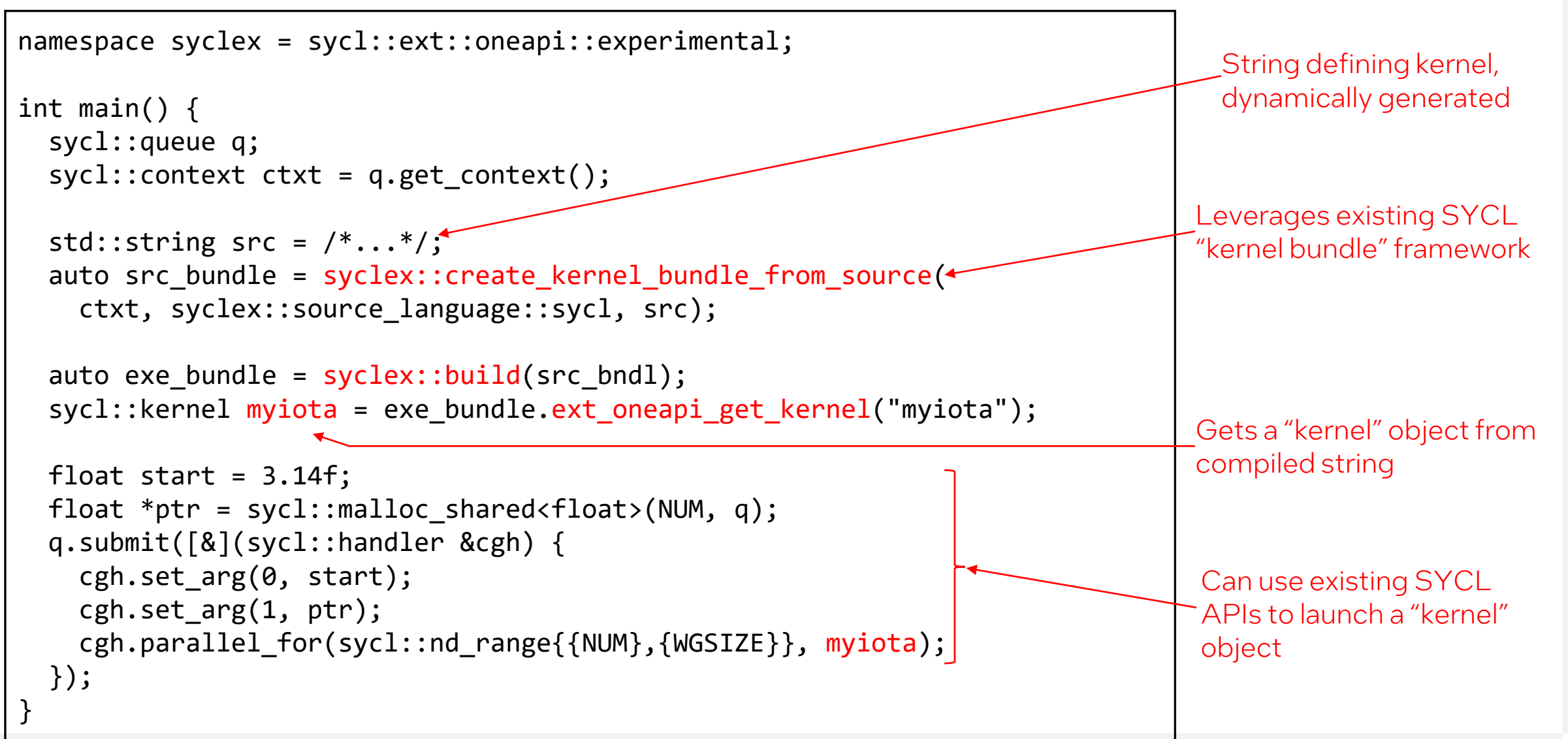

### The problem with kernel argument indices

cgh.set\_arg(0, start);  $\leftarrow$  Sets kernel arg #0 cgh.set\_arg(1,  $ptr$ );  $\leftarrow$  Sets kernel arg #1

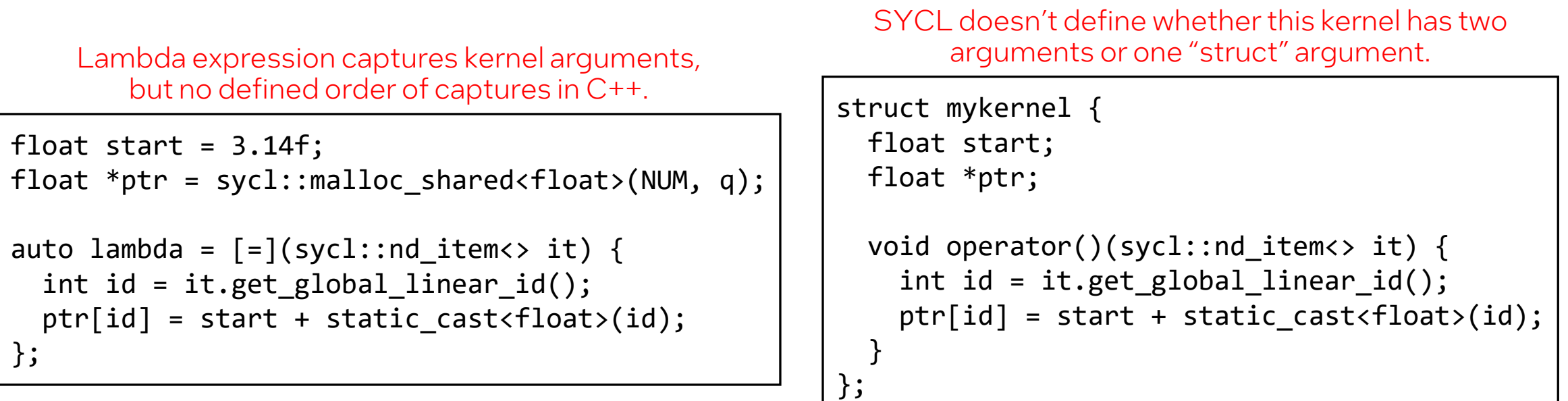

### Solve with new kernel syntax – free function kernels

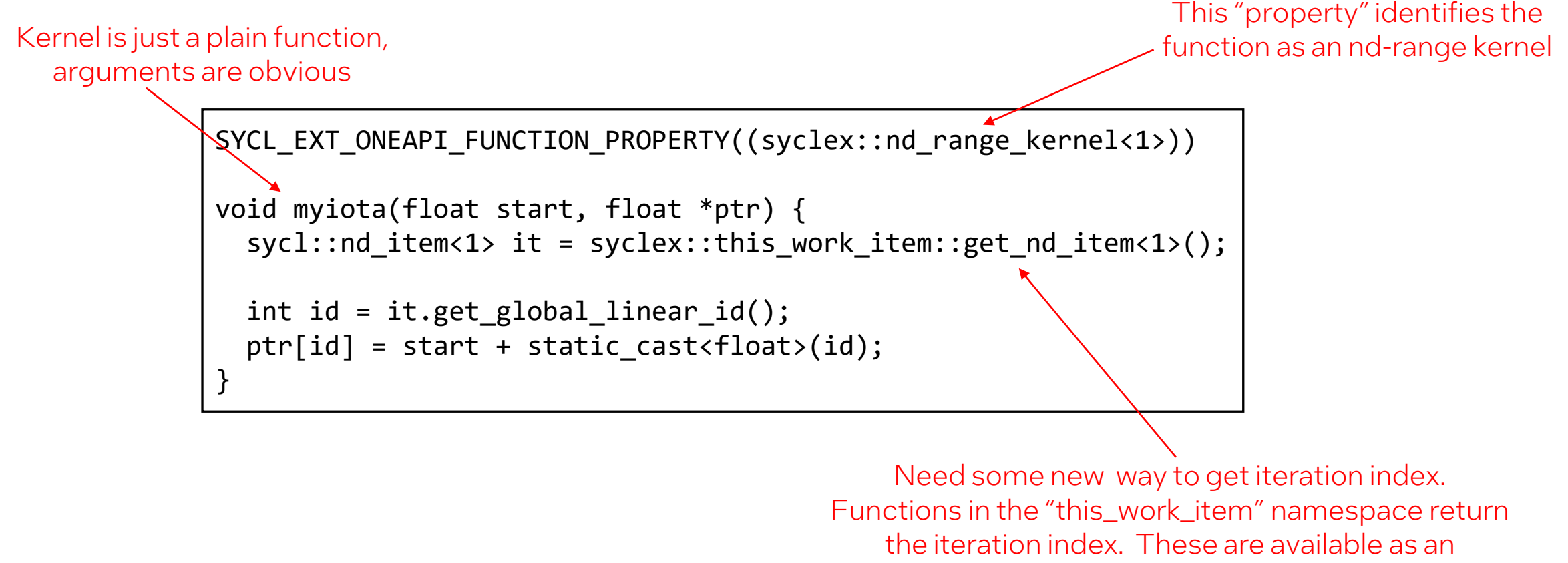

extension even for traditional kernels.

We support this syntax for nd-range and single-task kernels (not for simple range kernels)

 $\blacksquare$ Department of Event Name Intel Confidential  $\blacksquare$  is the confidential interval  $\blacksquare$  interval  $\blacksquare$  is the confidential interval  $\blacksquare$  interval  $\blacksquare$  is the confidential interval in the confidential interval in

### Putting it all together

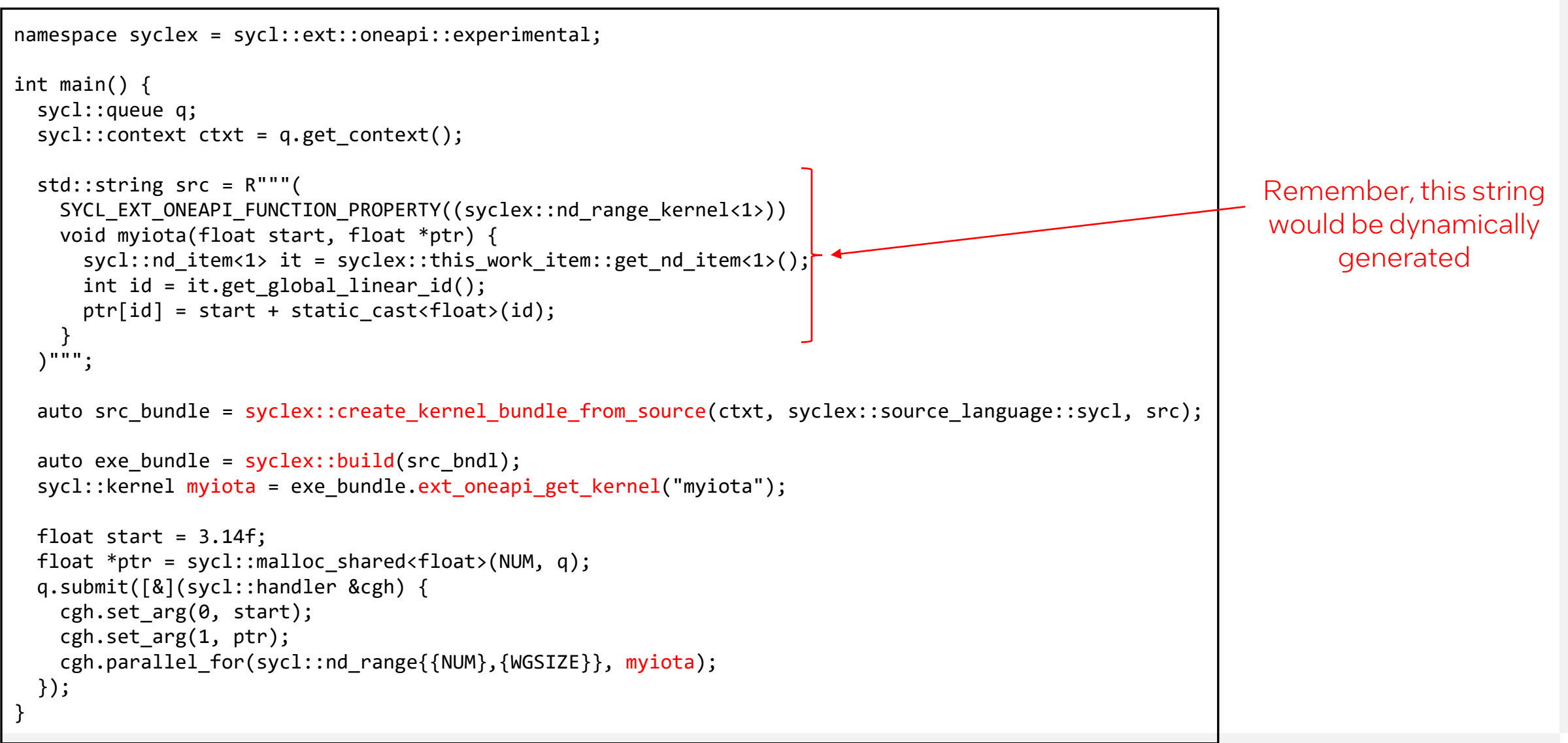

## Digression on free function kernels

### Free function kernels – not just for online compilation

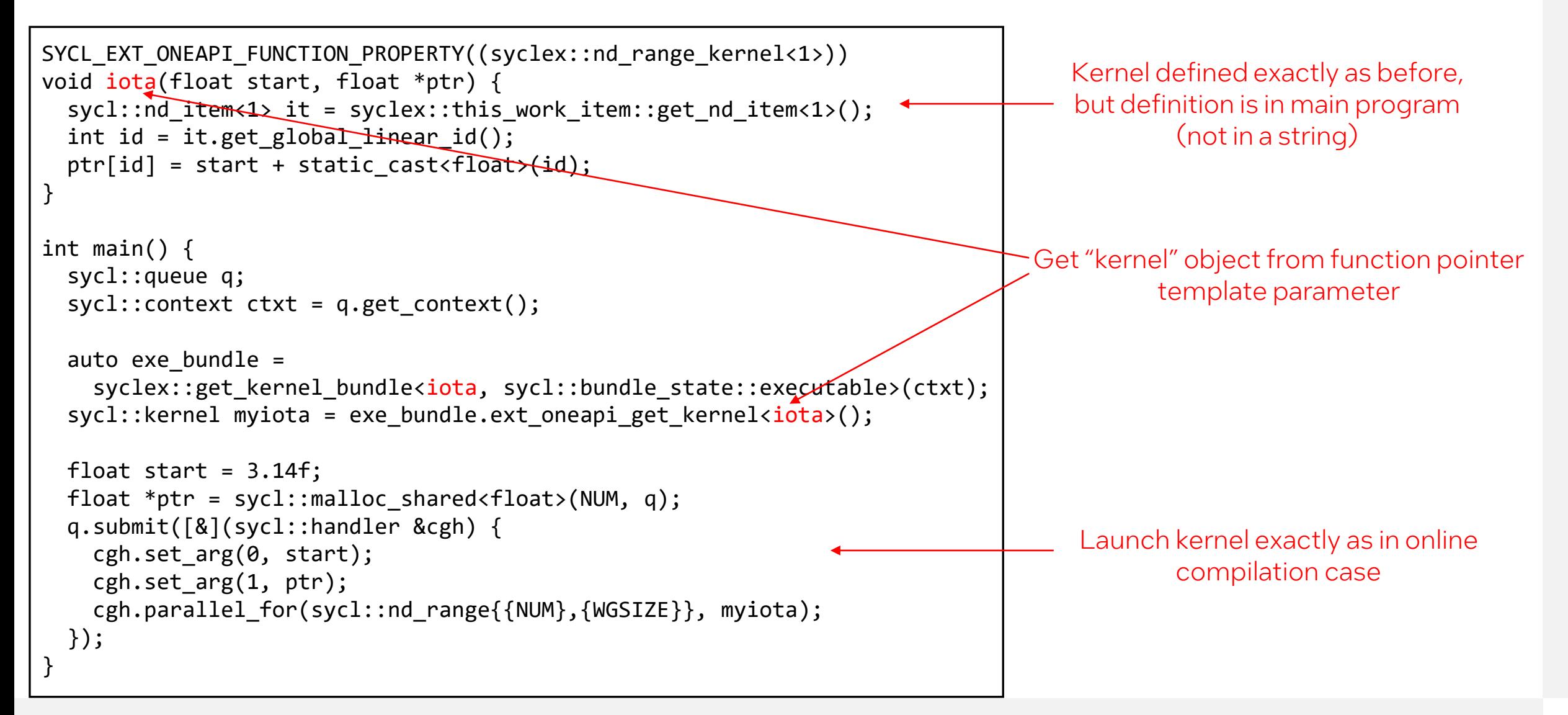

### Why?

- Consistent syntax with online compiled kernels
	- No advantage to prohibiting this syntax in "normal" (non-onlinecompiled) kernels
- Familiar syntax to OpenCL and CUDA programmers
	- Eases migration to SYCL

### Back to the online compiler

### Backends can online compile other languages

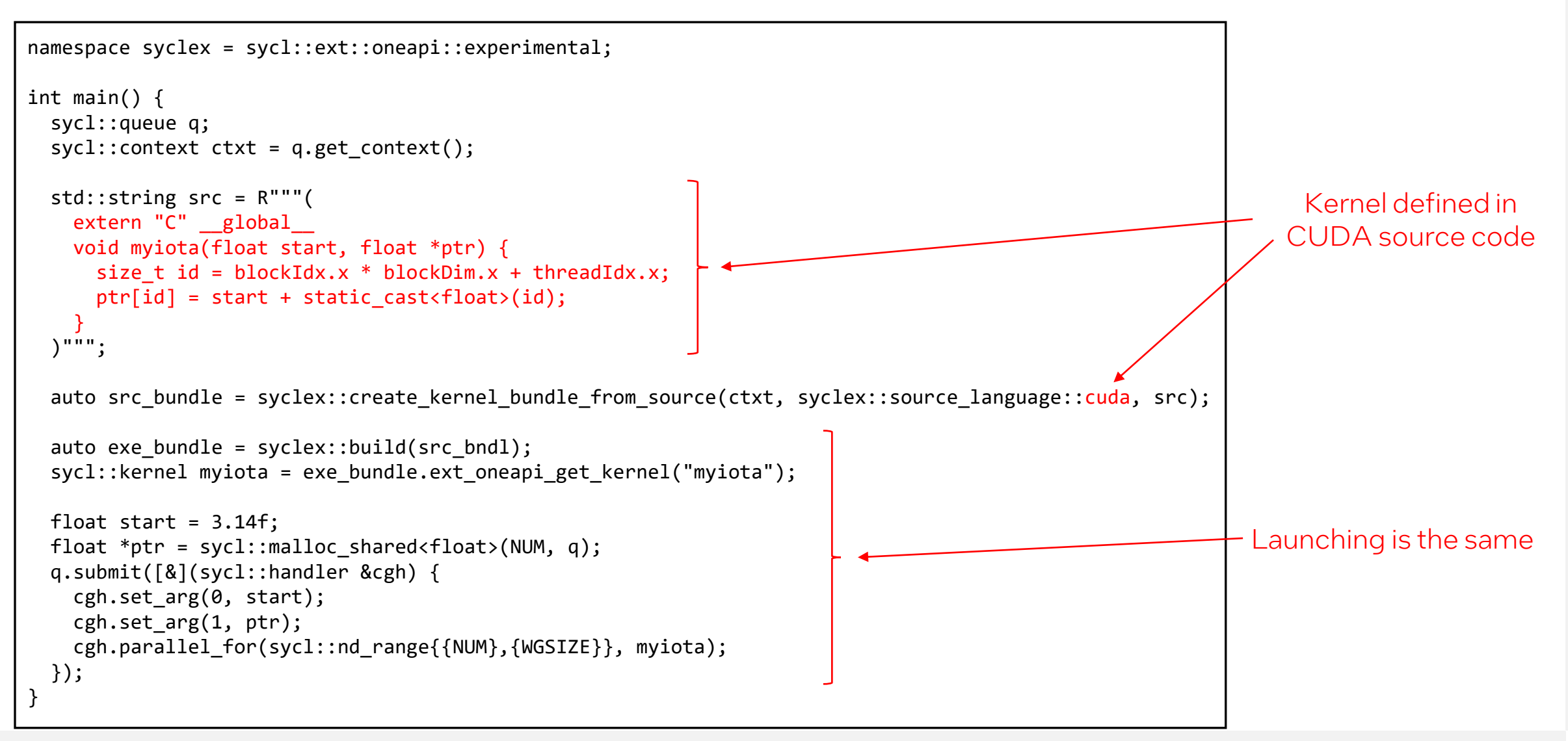

### Online compilation support in the DPC++ compiler

- SYCL Supported on all backends
- CUDA Supported only on CUDA backend
- OpenCL C Supported on either OpenCL or Level Zero backend

### SPIR-V can also be a "language"

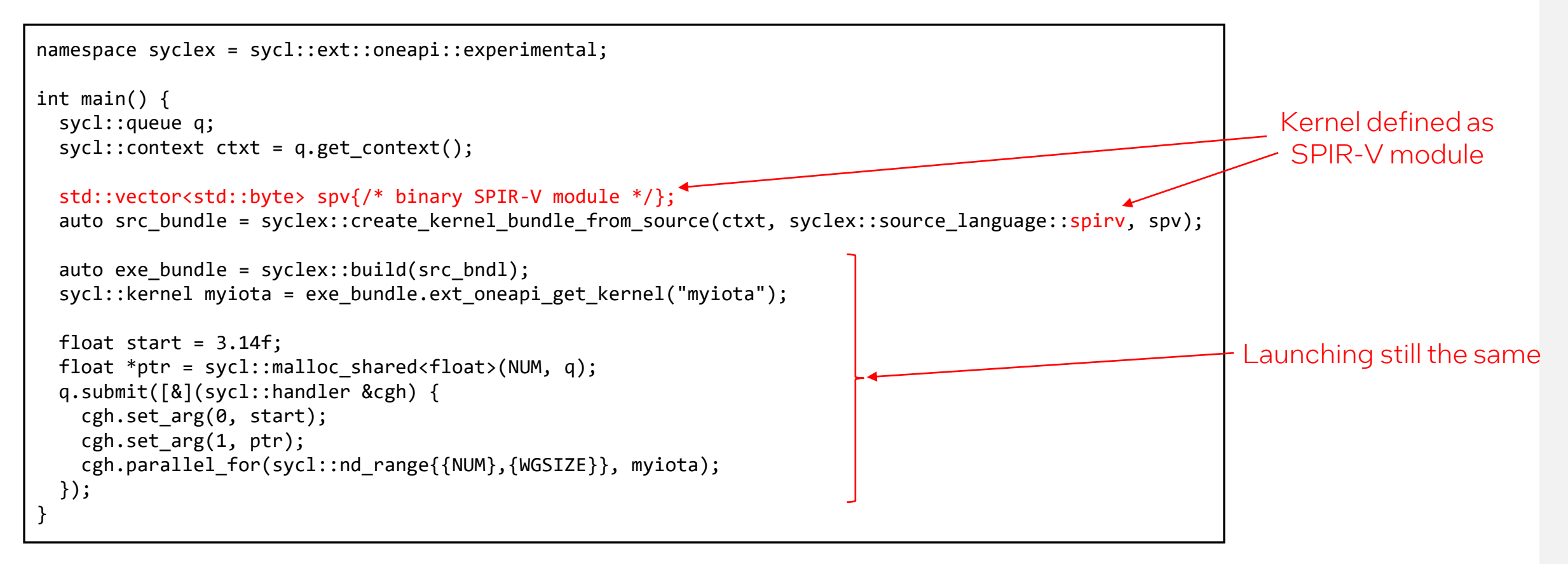

- Enables ninjas to hand-code kernels in SPIR-V
- Enables any high-level compiler that generates SPIR-V (e.g. graph compiler)
- Supported on Level Zero or OpenCL backends

### Experimental support in DPC++

- OpenCL C Works now
- SPIR-V Works now
- SYCL In progress
- CUDA Planned

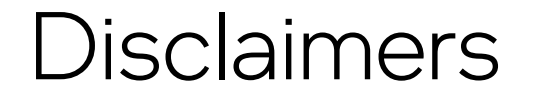

© Intel Corporation. Intel, the Intel logo, and other Intel marks are trademarks of Intel Corporation or its subsidiaries. Other names and brands may be claimed as the property of others.

Code included in this document is licensed subject to the Zero-Clause BSD open source license (0BSD), <https://opensource.org/licenses/0BSD>

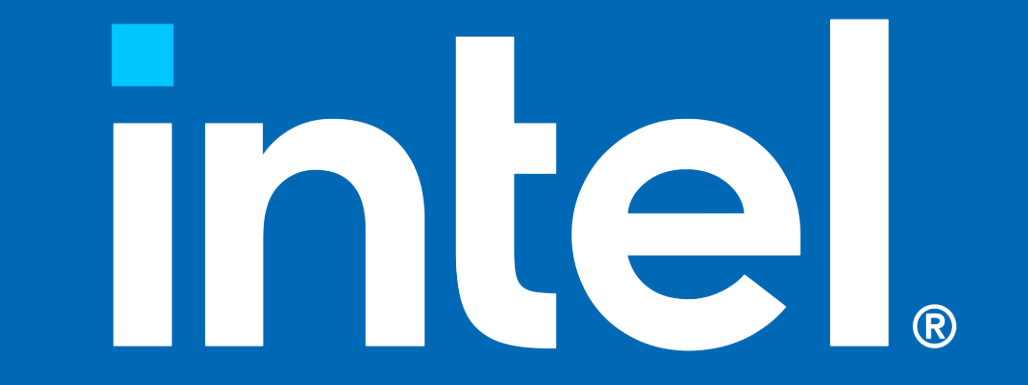